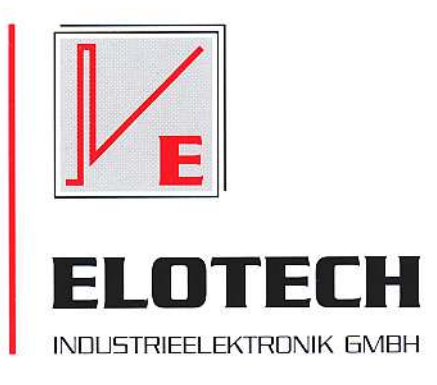

# Aufbau einer Kaskadenregelung mit 2 x R1300

# "Beispiel Raumtemperierung"

## **Regelstrecke ohne Kaskadenregelung:**

Ein Raum soll durch ein elektrisches Heizregister, welches im Zuluftkanal installiert ist, beheizt werden. Die Temperatur im Raum soll konstant gehalten werden. Da der Zuluftkanal mehrere Meter entfernt von dem zu beheizenden Raum entfernt sein kann, entsteht eine große Verzugszeit zwischen Fühler und Stellglied.

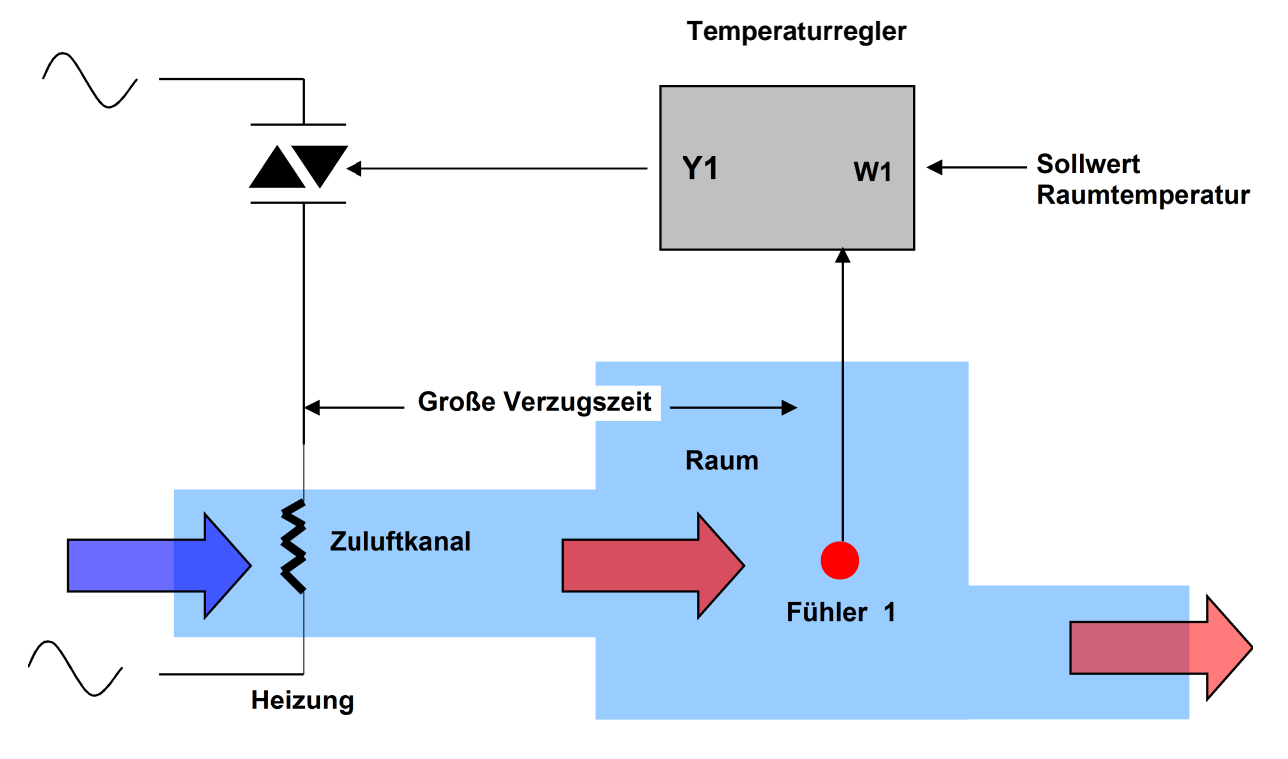

ELOTECH Industrieelektronik GmbH Verbindungsstraße 27 D - 40723 HILDEN FON +49 2103 / 255 97 0 FAX +49 2103 / 255 97 29 www.elotech.de Email: info@elotech.de

Um die Verzugszeit zwischen Zuluftkanal und Raum zu verkürzen, kann eine Kaskadenregelung eingesetzt werden:

#### **Kaskadenregelung:**

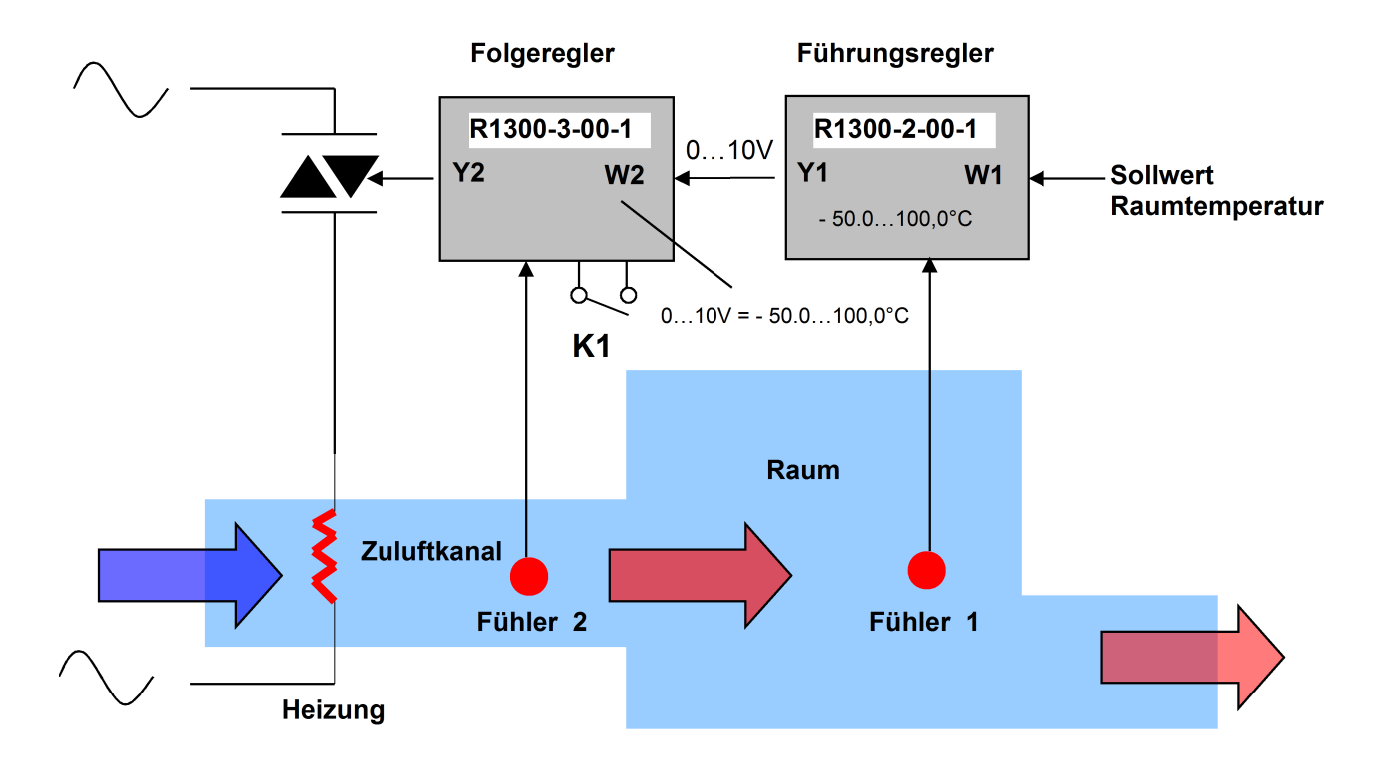

D.h. die Regelstrecke wird in 2 unterschiedlich schnelle Regelkreise aufgeteilt. Neben der Größe, die geregelt werden soll (Raumtemperatur) muss eine Hilfsgröße erfasst werden, die wesentlich schneller auf Stellgradänderungen reagiert als die Regelgröße.

Der Vorteil der Kaskadenregelung liegt darin, dass Verzugszeiten eines Regelkreises reduziert werden können. Störgrößen werden schneller erfasst und kompensiert.

Die Raumtemperatur wird dabei über **Fühler 1** erfasst und dem Führungsregler zugeführt. Dieser vergleicht den gemessenen Istwert mit dem **Sollwert W1** (z.B. 24,0°C) und erzeugt daraus ein Stetigstellsignal **Y1** = 0…10V entsprechend 0…100%.

Dieses Stellsignal **Y1** wird dem Folgeregler als analoger **Sollwert W2** entsprechend 0…10V vorgegeben. Der Sollwerteingang muss so parametriert sein, dass der Eingang 0…10V dem Gesamtmessbereich des Folgereglers entspricht.

Zur Messung der Zulufttemperatur wird **Fühler 2** eingesetzt. Dieser Fühler sollte sich nahe der Heizung befinden um möglichst schnell reagieren zu können. Der Folgeregler regelt über den Stellausgang **Y2** ( bistabiler Spannungsausgang zur Ansteuerung von Halbleiterlastrelais) das Heizregister.

#### Optimierung der Regler

Die Regler können mit der standardmäßigen Selbstoptimierungsfunktion optimiert werden.

Zunächst wird der Folgeregler optimiert. Dazu muss dieser zunächst ohne die externe Sollwertführung gefahren werden (K1 = offen). D.h. der Sollwert wird über die Tastatur vorgewählt. Die Sollwerttemperatur sollte ca. 30°C betragen.

Nachdem der Folgeregler optimiert ist, wird der Kaskadenregelkreis wieder wie in der Zeichnung gezeichnet, gefahren (K1 = geschlossen).

Jetzt kann der Führungsregler optimiert werden.

Alternativ zur Selbstoptimierung kann die Optimierung auch von Hand durchgeführt werden.

#### Hinweise zur Handoptimierung von Temperaturreglern:

Alle Geräte der Fa. ELOTECH sind mit einer Selbstoptimierungsfunktion (S.O.) ausgerüstet. Mit Hilfe dieser Funktion ist es möglich, die Regelparameter des Reglers automatisch auf das Regelstreckenverhalten abzustimmen.

Die S.O. ist auf eine große Bandbreite in der Praxis vorkommender Regelstrecken ausgelegt. Mit den durch die S.O. ermittelten Werten wird im Normalfall ein für die Praxis ausreichendes Regel bzw -Führungsverhalten erreicht.

Für eine manauelle Optimierung gelten folgende Anmerkungen:

Ermittlung des Proportionalbereiches (Xp):

Bei der S.O. wird die Regelstrecke instabil gemacht, d.h. der Regler hat ein reines Ein/Aus-Verhalten ohne zeitliche Rückführung.

Aus der entstehenden Amplitude errechnet der Regler den Proportionalbereich (Xp-Bereich). Dieser Wert wird in % vom Gesamtmeßbereichsumfang angegeben (nicht vom eingestellten Sollwert!).

Der Xp-Bereich kann auch v. Hand ermittelt werden. Der Xp-Bereich ist hierbei auf Null zu stellen:

 $Xp =$  Schwingungsamplitude (°C) \* 1,5 \* 100% Meßereichsumfang (°C)

 $\mathfrak{p}$ 

Ermittlung der Differentialzeit (Vorhaltezeit) Tv:

Auch hier wird von der Schwingung bei Xp=Null ausgegangen. Aus dieser wird zunächst die Verzugszeit der Regelstrecke ermittelt. Ist die Regelschwingung gleichmäßig, dann kann man vereinfacht folgende Berechnung durchführen:

Verzugszeit (Tu) = Gesamtamplitudendauer (in Sekunden)

Daraus errechnet sich der Reglerspezifische Parameter Tv = 0,3...0,4 \* Tu

Die Nachstellzeit sollte dem 5 fachen Wert von Tv entsprechen

Die Schaltzykluszeit sollte nicht größer als 1/3 \* Tv sein.

### **Anschlüsse und Einstellungen - Folgeregler:**

Y2 = Bistabiler Spannungsausgang "heizen" Kl. 17(+), 16(-) W2 = Analoger Sollwerteingang Kl. 24(+), 21(-) K1 = offen = interner Sollwert gültig ( z.B. für die Selbstoptimierung vorwählen) K1 = geschlossen = externer, analoger Sollwert 0…10VDC gültig

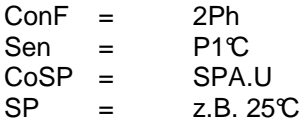

**Übrige Parameter zunächst Werkseinstellung**

#### **Anschlüsse und Einstellungen - Führungsregler:**

Y1 = Analoger Stellausgang OUT4 / Kl. 29(+), 30(-)  $W1$  = interner Sollwert z.B.  $25C$  = Raumtemperaturvo rwahl K1 = offen = interner Sollwert gültig

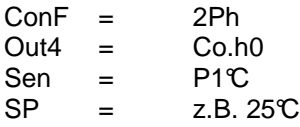

**Übrige Parameter zunächst Werkseinstellung**